## Gargoyle Release Notes

WetStone Technologies | June 2016

- This release covers maintenance to datasets to reduce false positives.
- New threats have been added to the Keylogger, Anti-Forensics, Encryption, Peerto-Peer, Piracy, Sniffer, Exploit Scanner, and Remote Access categories.
- Updated versions of previous programs have been added.
- The separate custom dataset has been updated.
	- \*\*Note\*\* This download is separate from the normal datasets.

**NOTE**: Our datasets are being continually updated and despite constant analysis and filtering the introduction of false positives is possible. We welcome any suggestions, comments and concerns regarding our datasets

To inquire further, contact sales@wetstonetech.com

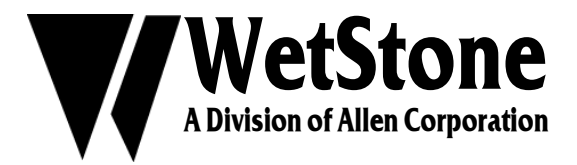